## **BCSL-057 (Set-3)** BACHELOR OF COMPUTER APPLICATIONS (REVISED) BCA Web Programming Lab

Duration: 1 hour Maximum Marks: 50

Note: 1. There is one compulsory question in this paper of 40 marks.

2. Rest 10 marks are for viva-voce.

3. You may use any IDE, Web Server or Database backend to demonstrate the Web Application.

1. Design and implement a website/web application having three web pages. All the three web pages should have the following format:

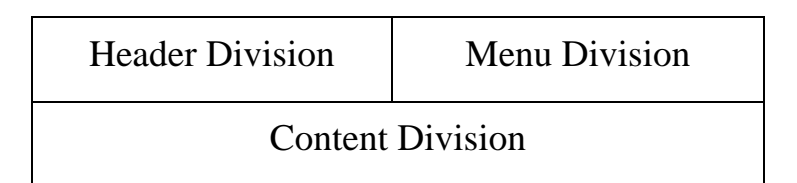

Figures 1: Format of Web Pages

The Header Division and Menu Division must have similar content and format in all the three web pages. The Header Division should contain "Programme offered" and Menu Division should contain two links as  $|$  Home and Review The content Division of the three pages should be as per the description given below:

(a) The content Division of the Home page (first page) should display course name and a table consisting of at least two rows the table should display the date of academic counselling and course code for which this counselling is to be conducted. 6

(b) The content Division of Review page (second page) should display a form as under: 9

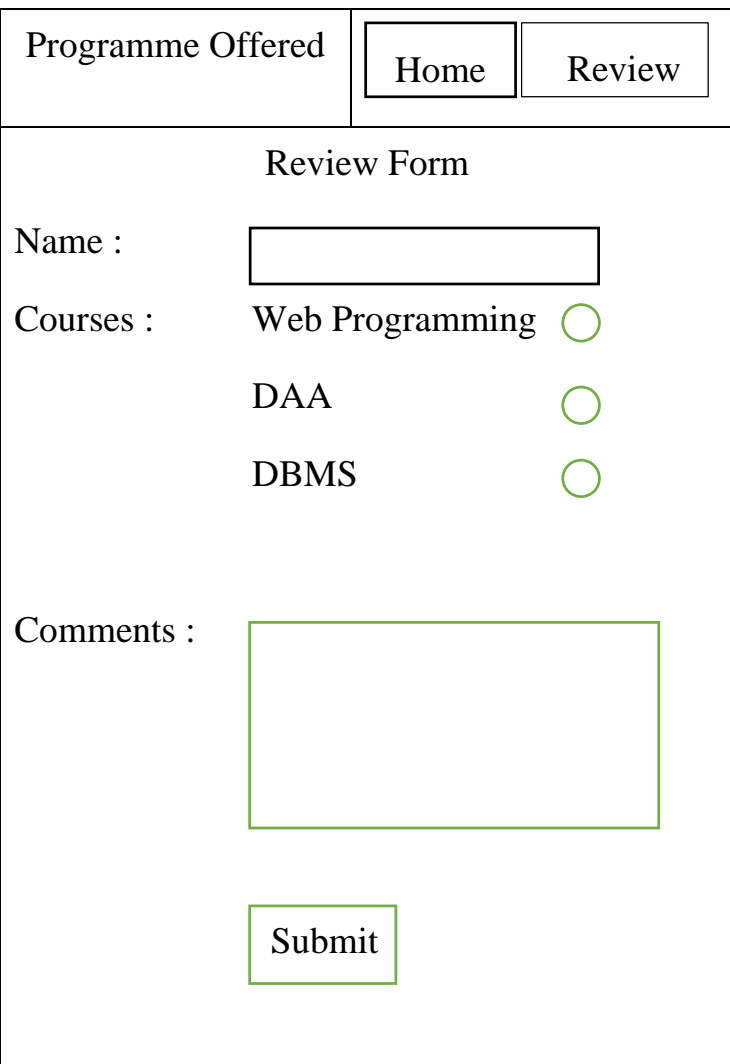

Please note that the form has a submit button.

- (c) Create an external CSS file that will format various divisions such that the web pages are displayed as per the format shown in the figure 1. The CSS should ensure the following: 10
	- The background colour of content Division is yellow/
	- The Header Division's content should be centrally aligned.
	- Menu Division should have light Blue colour.

Design a single CSS file for all the three web pages.

(d) Create a third page as a JSP program which displays the data that you have entered in the "Review Form" in the content Division. This program should be activated when you press the submit button on the Review Form. 15

\*\*\*\*\*\*